#### **Photoshop 2022 (Version 23.0.1) HACK Download**

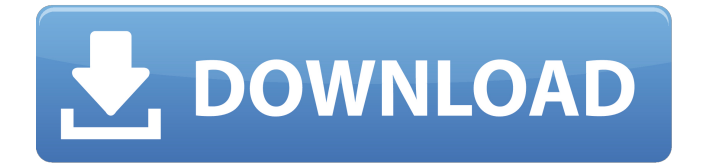

**Photoshop 2022 (Version 23.0.1) Crack + [Latest]**

When you apply an edit to one portion of an image, it is applied to other portions of that image. Image editing Image editing, usually on digital cameras, is usually achieved by

cropping or by trimming the edges of a photo. Often, these operations are the first step in editing a photo to increase the quality of an image. When cropping a photo, you remove blank space from an image or selectively add blank space to the edges of

an image. Cropping generally reduces the size of an image. If you crop an image without reducing the size of the area you crop, you must resize the image to get the proportions correct. Cropping is a very useful tool for when you're trying

to trim out the wrong area of an image. Think about it like a strip of negative that you're simply moving to a new location on the film. It requires either a large mechanical editing system or Photoshop's layer-based system. However, you don't

necessarily have to crop your image. You can trim an image by removing the blank space at the edge of the image. When choosing to crop your image, be sure you understand the image's intended final size, and that your new cropped area still contains the

image's desired proportions. If a photo is cropped to a small area, it often appears to be underor overexposed. Or if it's stretched to fill the entire area, the result becomes too large or small. Funny enough, I like to crop photos to minimize the

size of an image without losing anything from the original image. When you're working with a large image, a wellcropped photo has less of a chance of being cut off. Trimming an image is the act of removing any blank space at the edge of an

image. This technique is great for controlling image exposure. Unlike cropping an image, you're not necessarily changing the image's scale. Trimming an image, however, can cause problems if you remove too much of the original image. Trimming

isn't as easy as it seems. The point at which you want to remove a blank space from an image is where the details are located on the photo. If you remove too much of the image, you can lose the details in the photo. Figure 12-2 shows an example of

# an image that was trimmed using the Quick Mask tool. In this case, the crop was not done properly, and as a result, the details that are now cut off

**Photoshop 2022 (Version 23.0.1) Crack+ Activator Free**

#### Elements is included with

the free Adobe Creative Cloud Photography subscription. What's New Version 9.6.0: • Improved the Stroke tool with a new, customizable paint brush. • Replaced the Image Pro and Face tools with new, improved tools. • The Extend feature now

automatically converts any selected images to their largest available size. • You can now select a whole row of content in an image to crop without any more redundant cropping.

- Improved performance when opening documents.
- Fixed an issue that

caused some images to not be saved after opening. • Fixed an issue that caused some images to not be saved after closing. • Fixed an issue that caused some images to not be saved after opening. • Fixed an issue that caused some images to not be

saved after closing. • Fixed an issue that caused images to open into a different folder. • Fixed an issue that caused a crash after opening an image. • Fixed an issue that caused a crash after closing an image. • Fixed an issue that caused documents to

open with a different image when opening from the same folder. • Added an option to remove an image from an open document. • Reduced memory use when opening files. • Added an option to delete images from the library when they are

opened. • Added an option to choose a different folder to open files. • Fixed an issue that prevented some images from opening. • Fixed an issue that prevented some images from being copied. • Fixed an issue that

prevented some images

from being copied. • Fixed an issue that prevented some images from being copied. • Fixed an issue that prevented some images from being copied. • Fixed an issue that caused images to be copied to the wrong folder. • Fixed an issue that

caused a crash after saving documents. • Fixed an issue that prevented some images from opening. • Fixed an issue that caused a crash after closing an image. • Fixed an issue that caused a crash after closing an image. • Fixed an issue that caused a

crash after saving documents. • Fixed an issue that caused a crash after closing an image. • Fixed an issue that prevented some images from being copied. • Fixed an issue that caused an error when printing. • Added an option

#### a681f4349e

**Photoshop 2022 (Version 23.0.1) Crack License Code & Keygen [Mac/Win]**

Dear Editor, The novel Coronavirus 2019 (COVID-19) was first identified in Wuhan, China, in December 2019. It is an enveloped, singlestranded RNA virus whose initial replication is thought to require the viral spike protein to attach and enter the cell. This virus is highly transmissible and also highly pathogenic and can lead to respiratory and cardiovascular failure as well as multiple organ dysfunction syndrome

(MODS).\[[@ref1]\] Older adults and those with underlying chronic conditions are especially susceptible to COVID-19 infection and its complications. The most common presentations are fever, myalgias, cough, and new-onset shortness of

breath.\[[@ref2]\] Less frequently, patients may present with headache, confusion, and altered level of consciousness  $(LLC)$ .  $\left\vert \left\lceil \left( \emptyset \text{ref3} \right) \right\rceil \right\vert$ Laboratory results, including routine blood tests, ionized calcium, thyroid function, and βhuman chorionic gonadotropin levels, are normal and nonspecific. Chest X-ray (CXR) findings are generally nonspecific; infiltrates, atelectasis, and pneumothorax are the most common radiographic

findings. $\sqrt{[\omega \text{ref2}]}$  As the COVID-19 epidemic has spread and the prevalence has increased, it is important to assess the impact of COVID-19 infection in patients with dementia or cognitive impairment. Dementia prevalence is

# approximately two times greater in older adults than in their younger counterparts, and the rates of cognitive impairment are approximately 4-fold greater in adults aged 65-74 and 10-fold greater in those aged 75 and older.\[[@ref4]\]

COVID-19 infection in patients with dementia or cognitive impairment is thought to be associated with increased risk of morbidity and mortality. Neurologists are often on the front lines of treating COVID-19 and caring for cognitively impaired

patients. Patients are often seen in isolation and have little control over their care. Health care workers (HCWs) are at a high risk of infection and should take measures to protect themselves.\ $\left[\sqrt{q} \right]$  ref5]\] A recent study by Ciullo \*et al.\*\[[@ref6]\] examined

# the effects of COVID-19 on dementia patients admitted to a geriatric acute care unit in a large tertiary care center in New York City. Demographic data, comorbidities

**What's New In Photoshop 2022 (Version 23.0.1)?**

Canvas is a canvas-based media application where an image is displayed on a web page. The Curves controls the shape of the tonal range of an image. It can be used to alter colors and increase contrast. The Histogram shows the image's tonal range.

Images are best when they look even. The Histogram gives you an idea about what the picture looks like across the full range of tones from black to white. The Layers panel is where you can create and organize groups of layers. The Layers panel is a

"container" that stores the things you create. A group of images stored in layers can be combined and moved around as a single unit. The Layer Comp panel allows you to access and change the appearance and properties of individual layers. The

Layer tool, which has a brush, can also be used to edit individual layers. The Paths panel allows you to create guides to help draw precise shapes and line thickness. The Paths panel allows you to draw as well as create freeform designs. The Layer Mask tool

allows you to edit the contrast of layers without altering the contents. The Layer Mask tool is useful for repair work. It's often used to mask imperfections, such as a blemish. When you zoom in on an image, the pixels become clearer and more

solid. The Point Selection tool allows you to select the pixels that form an image. There are many different types of filters in Photoshop. Filters are used to modify the appearance of images. Photoshop comes with several filters such as the Sharpen filter,

which lets you enhance the details of an image. The Liquify filter allows you to deform, stretch, or rotate objects on an image. The Liquify filter can be used to make objects look more realistic. The Healing tools allow you to fix small problems such as errors,

blemishes, or small holes. The History panels allow you to roll back edits to create different versions of an image. The History panel is used to create and save layers that form parts of a design. There are many ways of combining layers in Photoshop. You

# can create new layers and merge them with one another to create layers with unique appearances. The 3-Dimensional (3D) features in Photoshop let you create a 3-dimensional look to an image. The 3-Dimensional (3D) features are not designed

### to create 3-dimensional objects. The Puppet Warp tool lets you create a warped effect on a layer. It

**System Requirements For Photoshop 2022 (Version 23.0.1):**

Supported OS: Windows 10 / Windows 8 / Windows 7 / Windows Vista / Windows XP Memory: 6GB RAM Graphics: Intel HD Graphics 4000 or AMD

Radeon HD 5800 or higher Processor: Intel Core i3 6100 or AMD Phenom II X4 945 or higher Hard Disk Space: 10 GB free space Additional Notes: Rights of Use 1. All tools and digital data delivered with the application "Fitness

### Journey Pro" are protected by copyright and trademark laws.

<https://vega-eu.com/wp-content/uploads/2022/06/quirug.pdf> <https://mitiflowers.com/adobe-photoshop-cc-2018-full-license-with-keygen-mac-win/> <http://berlin-property-partner.com/?p=27118> https://www.town.northborough.ma.us/sites/g/files/vyhlif3571/f/uploads/final 2022-2023 tras [h\\_recycling\\_calendar\\_and\\_info\\_06.10.2022\\_0.pdf](https://www.town.northborough.ma.us/sites/g/files/vyhlif3571/f/uploads/final_2022-2023_trash_recycling_calendar_and_info_06.10.2022_0.pdf) [https://fitnessclub.boutique/photoshop-2021-version-22-serial-number-and-product-key-crack](https://fitnessclub.boutique/photoshop-2021-version-22-serial-number-and-product-key-crack-torrent-download-pc-windows/)[torrent-download-pc-windows/](https://fitnessclub.boutique/photoshop-2021-version-22-serial-number-and-product-key-crack-torrent-download-pc-windows/) <https://kcmuslims.com/advert/photoshop-cc-serial-key-activation-code-with-keygen/> <https://buycoffeemugs.com/photoshop-2020-keygen-free-license-key-winmac/> [http://thetruckerbook.com/2022/06/30/photoshop-2021-version-22-5-crack-free-license-key](http://thetruckerbook.com/2022/06/30/photoshop-2021-version-22-5-crack-free-license-key-pc-windows/)[pc-windows/](http://thetruckerbook.com/2022/06/30/photoshop-2021-version-22-5-crack-free-license-key-pc-windows/) <https://salty-wildwood-85601.herokuapp.com/undkawi.pdf> <http://www.strelkabrno.cz/advert/adobe-photoshop-cc-2018-mem-patch-updated-2022/> <https://theborejan.com/photoshop-cs3-crack-full-version-free-download-mac-win-2022/> [https://trueinspirationalquotes.com/wp-content/uploads/2022/06/Adobe\\_Photoshop\\_2021\\_Vers](https://trueinspirationalquotes.com/wp-content/uploads/2022/06/Adobe_Photoshop_2021_Version_2211_HACK___With_Keygen_Updated2022.pdf) ion 2211 HACK With Keygen Updated2022.pdf <https://margheritapelaschier.com/adobe-photoshop-cc-2018-install-crack-keygen-updated/> <https://digitalstoreid.com/wp-content/uploads/2022/07/philera.pdf> <http://keystoneinvestor.com/?p=13335> <http://coachfactor.it/?p=10200> <http://classibox.wpbranch.com/advert/apple-imac/>

[https://wvs.nrw/adobe-photoshop-2021-version-22-4-3-crack-activation-code-incl-product-key](https://wvs.nrw/adobe-photoshop-2021-version-22-4-3-crack-activation-code-incl-product-key-updated-2022/)[updated-2022/](https://wvs.nrw/adobe-photoshop-2021-version-22-4-3-crack-activation-code-incl-product-key-updated-2022/)

[https://anandabangalore.org/uncategorized/adobe-photoshop-2020-install-crack-serial-key-mac](https://anandabangalore.org/uncategorized/adobe-photoshop-2020-install-crack-serial-key-mac-win)[win](https://anandabangalore.org/uncategorized/adobe-photoshop-2020-install-crack-serial-key-mac-win)

<https://indiatownship.com/adobe-photoshop-2020-version-21-for-pc-latest-2022/>